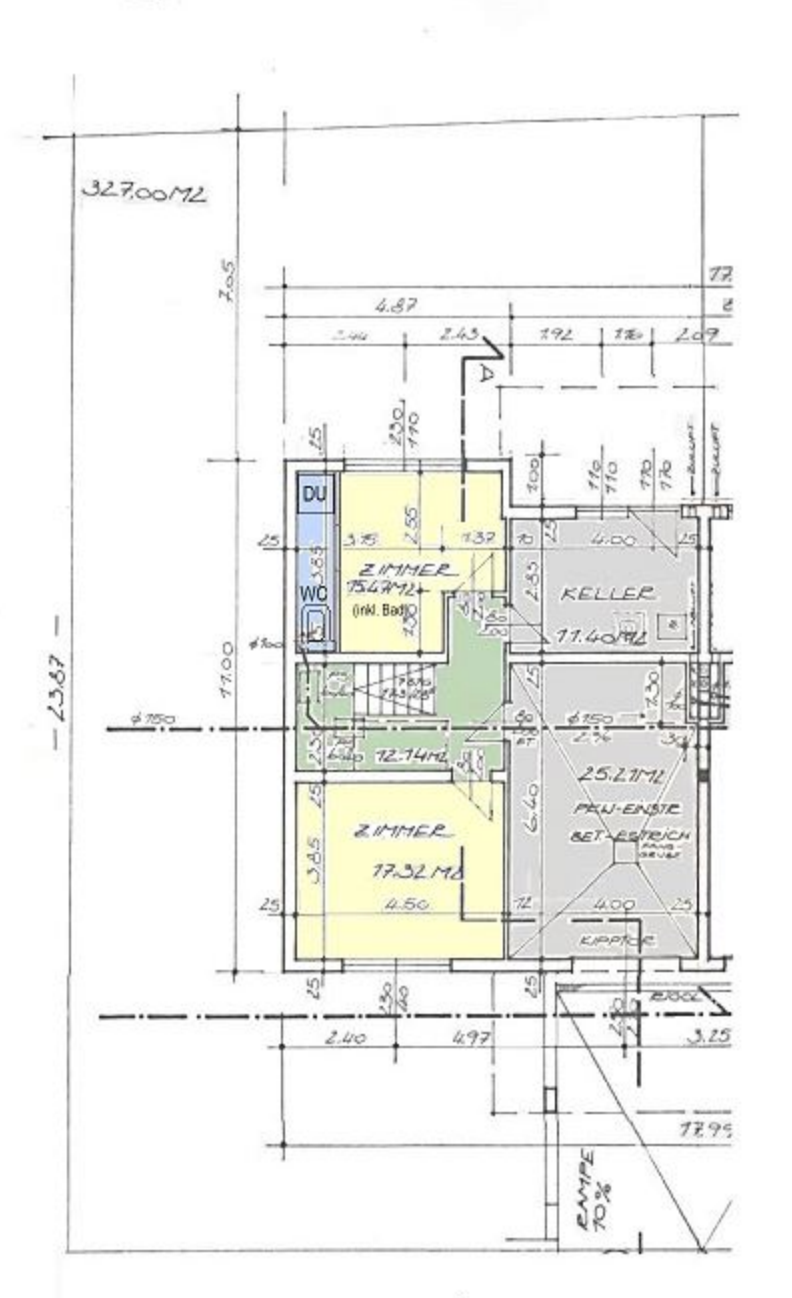

GARTENGRUNDRISS

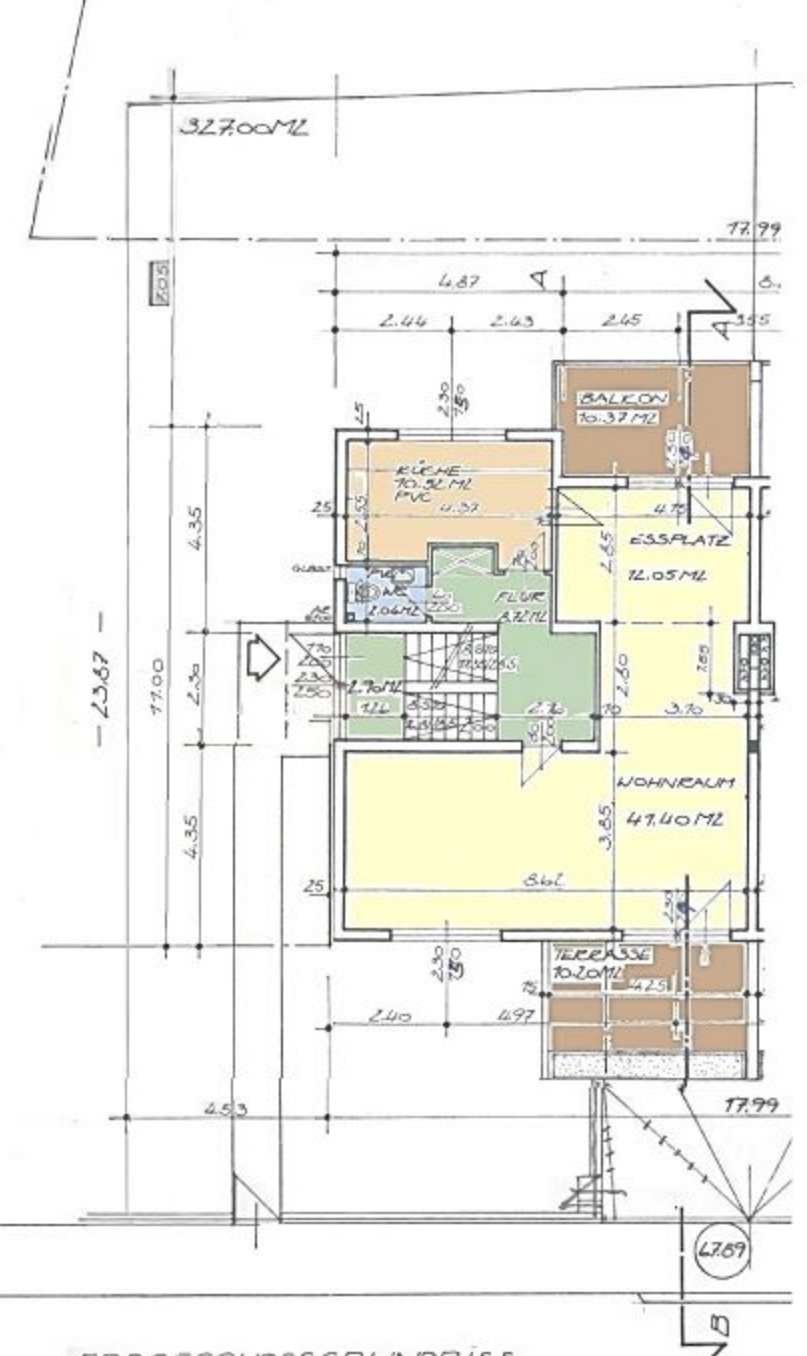

ERDGESCHOSSGRUNDRISS

## **OBERGESCHOSSGRUNDRISS**

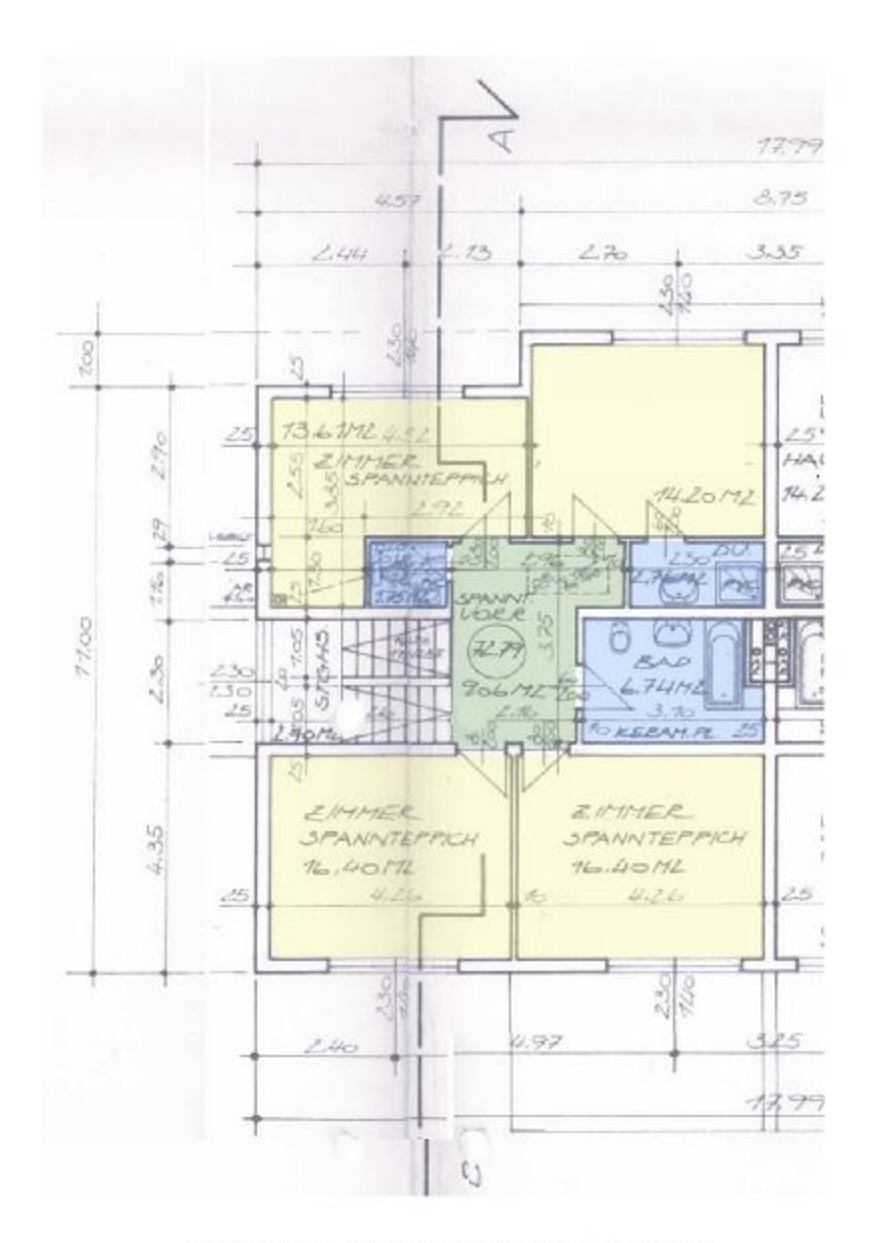

## ENTWURF DACHGESCHOSSGRUNDRISS

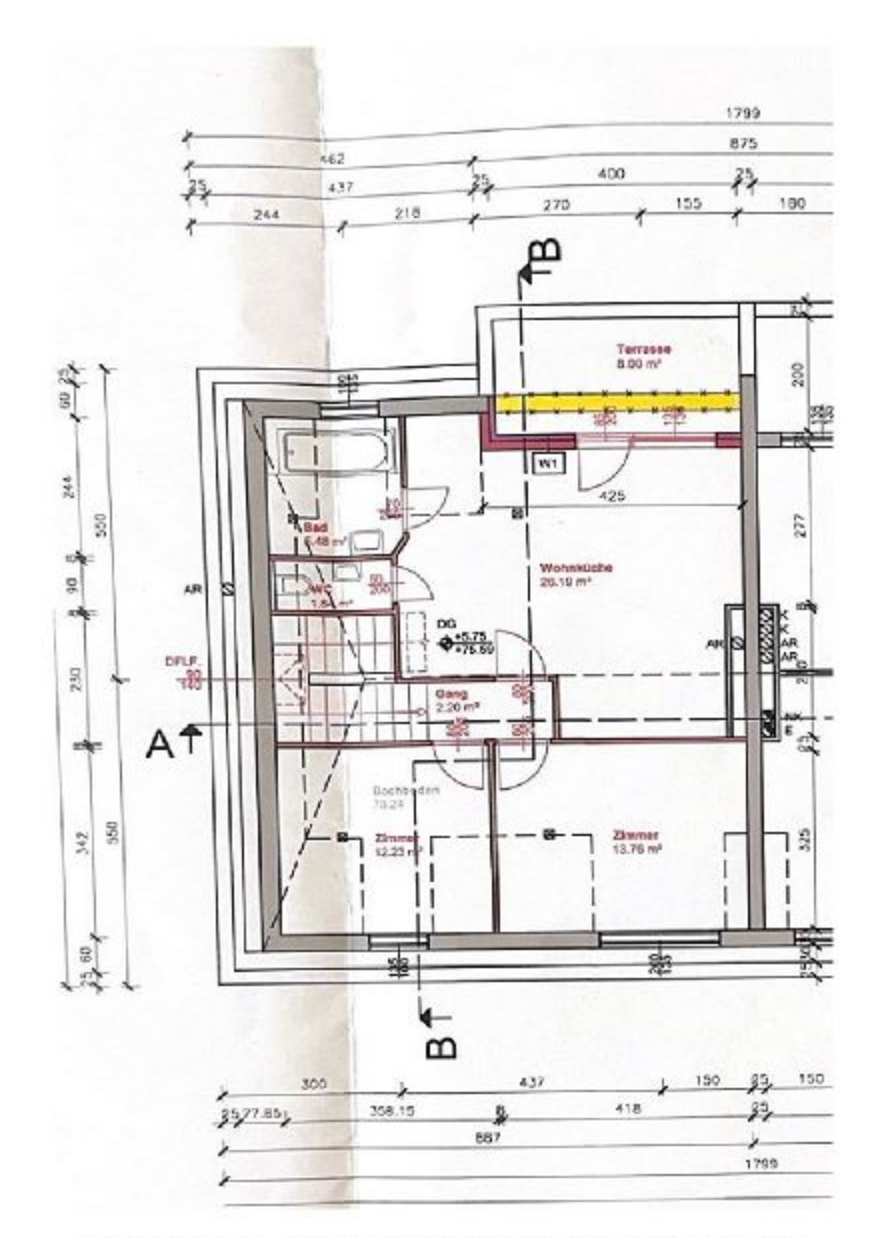